# **UNIDADE**

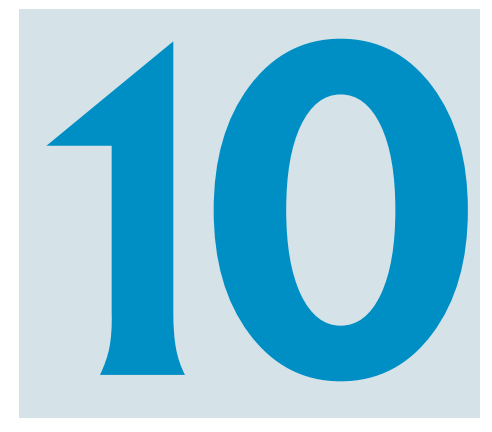

# **Testes de hipóteses Testes de hipóteses**

# **Objetivo**

Nesta Unidade, você vai compreender e aplicar os conceitos de testes de hipóteses, especialmente para média de uma variável quantitativa, proporção de um dos valores de uma variável quantitativa e associação entre duas variáveis qualitativas. Você aprenderá também qual é a importância de tais conceitos para o dia-a-dia do administrador.

### **Lógica dos testes de hipóteses**

Caro estudante, você viu anteriormente que uma determinada população pode ser descrita através de um modelo probabilístico, que apresenta características e parâmetros. Muitas vezes, estes parâmetros são desconhecidos, e há interesse em estimá-los para obter um melhor conhecimento sobre a população: retira-se, então, uma amostra aleatória da população, e através das técnicas de estimação de parâmetros (forma de inferência estatística que busca estimar os parâmetros do modelo probabilístico da variável de interesse na população, a partir de dados de uma amostra probabi-lística desta mesma população – Unidade 9) procura-se obter uma estimativa de algum parâmetro de interesse, e associamos uma probabilidade de que a estimativa esteja correta. Nesta última e importantíssima Unidade, veremos que a estimação de parâmetros é uma subdivisão da inferência estatística (que consiste em fazer afirmações probabilísticas sobre o modelo probabilístico da população a partir de uma amostra

aleatória desta população), a outra grande subdivisão constitui os testes de hipóteses (forma de inferência estatística que busca testar hipóteses sobre características (parâmetros, forma do modelo) do modelo probabilístico da variável de interesse na população, a partir de dados de uma amostra probabilística desta mesma população). Vamos saber mais!

#### Para saber mais

**\***Na realidade, a denominação correta deveria ser "testes dependentes de distribuição de referência", porque para fazer inferências sobre os parâmetros devemos supor que o modelo probabilístico populacional é normal, por exemplo, ou que a distribuição amostral do parâmetro pode ser aproximada por uma normal e "testes livres de distribuição", porque os testes não paramétricos não exigem que os dados tenham uma aderência a um certo modelo.

Contrariamente à estimação de parâmetros, os testes de hipóteses permitem fazer inferências sobre outras características do modelo

A você, estudante interessado em testes não paramétricos, recomendo a referência: SIEGEL, S. *Estatística Não Paramétrica (para as Ciências do Comportamento)*. São Paulo: McGraw-Hill, 1975. É uma boa referência no assunto, em português.

#### GLOSSÁRIO

\*Testes não paramétricos – testes de hipóteses sobre outros aspectos do modelo probabilístico da variável sob análise, ou alternativa aos testes paramétricos quando as condições para uso destes não forem satisfeitas.

\*Testes paramétricos – testes de hipóteses sobre parâmetros do modelo probabilístico da variável sob análise.

probabilístico da população além dos parâmetros (como, por exemplo, a forma do modelo probabilístico da população). Quando os testes são feitos sobre os parâmetros da população, são chamados de testes paramétricos, e quando são feitos sobre outras características, são chamados de **testes não paramétricos\***. Não obstante, vamos nos restringir aos **testes paramétricos\***: de uma média de uma variável quantitativa e de uma proporção de um dos valores de uma variável qualitativa.

Imagine-se que um determinado pesquisador está interessado em alguma característica de uma população. Devido a estudos prévios ou simplesmente por bom senso (melhor ponto de partida para o estudo), ele estabelece que a característica terá um determinado comportamento. Formula, então, uma hipótese estatística sobre a característica da população, e esta hipótese é aceita como válida até prova estatística em contrário.

Para testar a hipótese, é coletada uma amostra aleatória representativa da população, sendo calculadas as estatísticas necessárias para o teste. Naturalmente, devido ao fato de ser utilizada uma amostra aleatória, haverá diferenças entre o que se esperava, sob a condição da hipótese verdadeira, e o que realmente foi obtido na amostra. A questão a ser respondida é: as diferenças são significativas o bastante para que a hipótese estatística estabelecida seja rejeitada? Esta não é uma pergunta simples de responder: dependerá do que está sob teste (que parâmetro, por exemplo), da confiabilidade desejada para o resultado, entre outros. Basicamente, porém, será necessário comparar as diferenças com uma referência, a distribuição amostral de um parâmetro, por exemplo, que supõe que a hipótese sob teste é verdadeira: a comparação costuma ser feita através de uma estatística de teste que envolve os valores da amostra e os valores sob teste.

A tomada de decisão é feita da seguinte forma:

- se a diferença entre o que foi observado na amostra e o que era esperado (sob a condição da hipótese verdadeira) não for **significativa**, a hipótese será **aceita**; e
- se a diferença entre o que foi observado na amostra e o que era esperado (sob a condição da hipótese verdadeira) for significativa, a hipótese será **rejeitada**.

O valor a partir do qual a diferença será considerada significativa será determinado pelo **nível de significância\*** do teste. O nível de significância geralmente é fixado pelo pesquisador, muitas vezes de forma arbitrária, e também será a probabilidade de erro do teste de hipóteses: a probabilidade de cometer um erro no teste, rejeitando uma hipótese válida. Como a decisão do teste é tomada a partir dos dados de uma amostra aleatória da população, há sempre a probabilidade de estar cometendo um erro, mas com a utilização de métodos estatísticos, é possível calcular o valor desta probabilidade.

O nível de significância é uma probabilidade; portanto, é um número real que varia de 0 a 1 (0 a 100%), e como é a probabilidade de se cometer um erro no teste, é interessante que seja o mais próximo possível de zero: valores típicos são 10%, 5%, 1% e até menores, dependendo do problema sob análise. Contudo, não é possível usar um nível de significância igual a zero, porque, devido ao uso de uma amostra aleatória, sempre haverá chance de erro, a não ser que a amostra fosse do tamanho da população. O complementar do nível de significância é chamado de **nível de confiança**, pois ele indica a confiabilidade do resultado obtido, a probabilidade de que a decisão tomada esteja correta.

Você deve estar lembrado destes dois conceitos de estimação de parâmetros: nível de confiança é a probabilidade de que o intervalo de confiança contivesse o valor real do parâmetro, e nível de significância, complementar daquele, é a probabilidade de que o intervalo não contivesse o parâmetro, em suma, a probabilidade de a estimação estar correta ou não, respectivamente.

Usando outros métodos (empíricos), não há como ter idéia da chance de erro (pode ser um erro de 0% ou de 5.000%...).

#### GLOSSÁRIO

\*Nível de significância – probabilidade arbitrada pelo pesquisador, valor máximo de erro admissível para rejeitar a hipótese nula sendo ela verdadeira. Fonte: Barbetta, Reis e Bornia (2004) e Moore, Mc Cabe, Dukworth e Sclove (2006)

### Tipos de hipótese

Para realizar um teste de hipóteses, é necessário definir (enunciar) duas hipóteses estatísticas complementares (que abrangem todos os

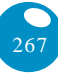

resultados possíveis): a chamada **hipótese nula** (denotada por  $\mathbf{H}_{\mathbf{0}}$ ) e a **hipótese alternativa** (denotada por  $\mathbf{H}_{\text{1}}$  ou  $\mathbf{H}_{\text{a}}$ ). Enunciar as hipóteses é o primeiro e, possivelmente, mais importante passo de um teste de hipóteses, pois todo o procedimento dependerá dele.

A hipótese nula (**H0** ) é a hipótese estatística aceita como verdadeira até prova estatística em contrário: pode ser o ponto de partida mais adequado para o estudo ou exatamente o contrário do que o pesquisador quer provar (ou o contrário daquilo que o preocupa).

A hipótese alternativa (**H1** ), que será uma hipótese complementar de  $\mathbf{H}_{_{\boldsymbol{0}}},$  fornecerá uma alternativa à hipótese nula: muitas vezes, é justamente o que o pesquisador quer provar (ou o que o preocupa).

Quando as hipóteses são formuladas sobre os parâmetros do modelo probabilístico da população, o teste de hipóteses é chamado de paramétrico. Quando as hipóteses são formuladas sobre outras características do modelo, o teste é chamado de não paramétrico.

A decisão do teste consiste em aceitar ou rejeitar a hipótese nula (**H0** ): vai-se aceitar ou não a hipótese até então considerada verdadeira.

É importante ter a noção exata do que significa aceitar ou rejeitar a hipótese nula (**H<sub>0</sub>**). A decisão é tomada sobre esta hipótese, e não sobre a hipótese alternativa, porque é a hipótese nula que é considerada verdadeira (até prova em contrário). Quando se aceita a hipótese nula, significa que não há provas suficientes para rejeitá-la. Já quando a decisão é por rejeitar a hipótese nula, há evidências suficientes de que as diferenças obtidas (entre o que era esperado e o que foi observado na amostra) não ocorreram por acaso. Usando uma analogia com o Direito dos EUA, aceitar **H**<sub>0</sub> seria comparável a um veredito de não culpado, "*not guilty*", ou seja, não há provas suficientes para condenar o réu. Por outro lado, rejeitar  $\mathbf{H}_{_{\boldsymbol{0}}}$  seria comparável a um veredito de culpado, "*guilty*", ou seja, as provas reunidas são suficientes para condenar o réu. O nível de significância será a probabilidade assumida de **rejeitar H<sub>0</sub>, sendo H<sub>0</sub> verdadeira**.

### Tipos de teste paramétrico

A formulação das hipóteses é o ponto inicial do problema, e deve depender única e exclusivamente das conclusões que se pretende obter com o teste. A formulação da hipótese alternativa determinará o tipo de teste: se **unilateral\*** ou **bilateral\***.

Se a formulação da hipótese alternativa indicar que o parâmetro é maior ou menor do que o valor de teste (valor considerado verdadeiro até prova em contrário), este será **unilateral**: somente há interesse se as diferenças entre os dados da amostra e o valor de teste forem em uma determinada direção. Se a formulação da hipótese alternativa indicar que o parâmetro é diferente do valor de teste, este será **bilateral**: há interesse nas diferenças em qualquer direção. As hipóteses, então, seriam:

#### **Testes unilaterais**

- $H_{0}$  : parâmetro = valor de teste
- $H_{1}$ : parâmetro < valor de teste
- $H_{0}$  : parâmetro = valor de teste
- H<sub>1</sub> : parâmetro > valor de teste

#### **Testes bilaterais**

 $H_0$  : parâmetro = valor de teste

H<sub>1</sub> : parâmetro ≠ valor de teste

A escolha do tipo de teste dependerá das condições do problema sob estudo. Sejam as três situações abaixo:

> a) um novo protocolo de atendimento foi implementado no Banco RMG, visando a reduzir o tempo que as pessoas passam na fila do caixa. O protocolo será considerado satisfatório se a média do tempo de fila for menor do que 30 minutos. Um teste **unilateral** seria o adequado;

> b) cerca de 2.000 formulários de pedidos de compra estão sendo analisados. Os clientes podem ficar insatisfeitos se

#### GLOSSÁRIO

\*Teste unilateral – teste no qual a região de rejeição da hipótese nula está concentrada em apenas um dos lados da distribuição amostral da variável de teste. Fonte: Barbetta, Reis e Bornia (2004)

### \*Teste bilateral –

teste no qual a região de rejeição da hipótese nula está dividida em duas partes, em cada um dos lados da distribuição amostral da variável de teste. Fonte: Barbetta, Reis e Bornia (2004)

houver erros nos formulários. Neste caso, admite-se que a proporção máxima de formulários com erros seja de 5%. Ou seja, um valor maior do que 5% causaria problemas. Um teste **unilateral** seria o adequado; e

c) uma peça automotiva precisa ter 100 mm de diâmetro, exatamente. Neste caso, a dimensão não pode ser maior ou menor do que 100 mm (em outras palavras, não pode ser diferente de 100 mm), pois isso indicará que a peça não está de acordo com as especificações. Um teste **bilateral** seria o adequado.

Após definir as hipóteses, é coletada uma amostra aleatória da população para testá-las.

*É importante ressaltar que a montagem das hipóteses deve depender apenas das conclusões que se pretende obter, jamais de uma eventual evidência amostral disponível.*

A decisão de aceitar ou rejeitar  $\mathbf{H}_{0}$  dependerá das **regiões de aceitação e rejeição de H<sub>0</sub>,** que, por sua vez, dependem dos seguintes fatores:

- do parâmetro sob teste (e da estatística ou variável de teste usada para testá-lo);
- do tipo de teste, se unilateral ou bilateral;
- do valor de teste (valor do parâmetro considerado verdadeiro até prova em contrário);
- do nível de significância (**?**) ou nível de confiança (**?1** ) adotado; e
- de um valor crítico da estatística ou variável de teste a partir do qual a hipótese será rejeitada, e este valor dependerá, por sua vez, do nível de significância, do tipo de teste e da **distribuição amostral** do parâmetro.

#### GLOSSÁRIO

A **região de aceitação de H0 \*** será a faixa de valores da estatística (ou da variável de teste) associada ao parâmetro em que as diferenças entre o que foi observado na amostra e o que era esperado não são significativas.

A **região de rejeição de H0 \*** será a faixa de valores da estatística (ou da variável de teste) associada ao parâmetro em que as diferenças entre o que foi observado na amostra e o que era esperado **são significativas**.

Esta abordagem é chamada de abordagem clássica dos testes de hipóteses. Há também a do valor-p, muito usada por programas computacionais. Mas, neste texto, vamos usar apenas a clássica, por considerá-la mais clara.

Para entender melhor os conceitos acima, observe a situação a seguir.

Há interesse em realizar um teste de hipóteses sobre o comprimento médio de uma das dimensões de uma peça mecânica. O valor nominal da média (aceito como verdadeiro até prova em contrário) é igual a "**b**" (valor genérico), **H**<sub>0</sub>: μ = **b**. Supondo que a distribuição amostral do parâmetro (distribuição de  $\bar{x}$ ) seja normal, será centrada em **b**: é possível fazer a conversão para a distribuição normal-padrão (média zero e desvio-padrão 1, variável **Z**) (Figuras 89 e 90).

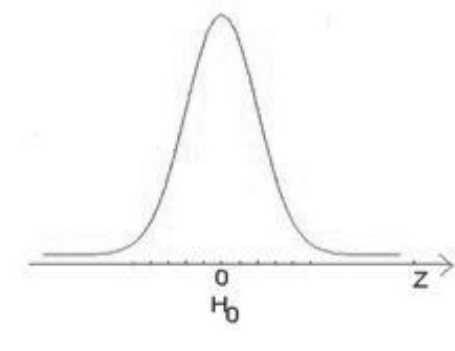

 $H_0: \mu = b$ 

Figura 89: Hipótese nula: média populacional  $= b$ Fonte: elaborada pelo autor

\*Região de Aceitação de  $H_0$  – será a faixa de valores da estatística (ou da variável de teste) associada ao parâmetro em que as diferenças entre o que foi observado na amostra e o que era esperado não são significativas. Fonte: Costa Neto (2002)

\*Região de Rejeição de  $H_0$  – será a faixa de valores da estatística (ou da variável de teste) associada ao parâmetro em que as diferenças entre o que foi observado na amostra e o que era esperado são significativas. Fonte: Costa Neto (2002)

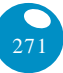

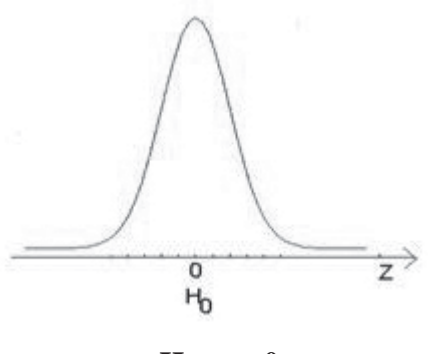

 $H_0: \mu = 0$ 

Figura 90: Hipótese nula normal-padrão Fonte: elaborada pelo autor

O valor de  $\mathbf{b}$  (média da dimensão e média de  $\bar{\mathbf{x}}$ ) corresponde a zero, média da variável **Z**. Dependendo da formulação da hipótese alternativa, haveria diferentes regiões de rejeição de  $\mathbf{H}_{_{\boldsymbol{0}}}$ .

Se a hipótese alternativa fosse **H1** : **µ** < **b** (**H1** : **µ** < **0**), ou seja, se o teste fosse unilateral à esquerda, a região de rejeição de  $\mathbf{H}_{_{\boldsymbol{0}}}$  seria (Figuras 91 e 92):

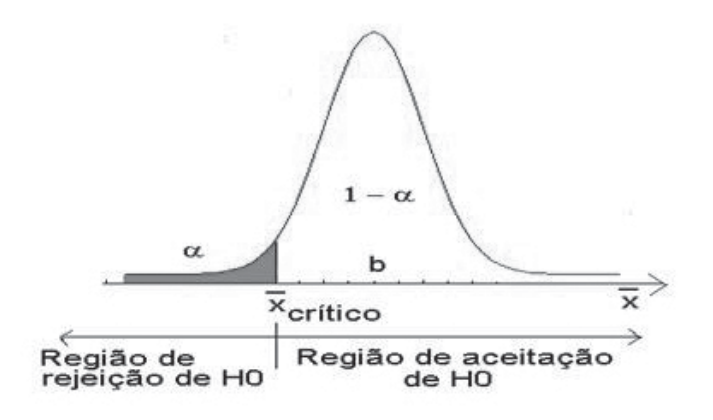

Figura 91:  $H_1$ :  $\mu < b$ Fonte: elaborada pelo autor

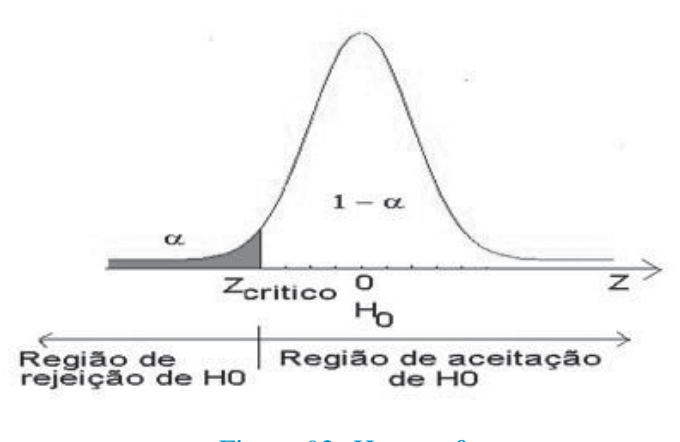

Figura 92:  $H_1$ :  $\mu < 0$ Fonte: elaborada pelo autor

Observe que há um valor crítico de : abaixo dele, a hipótese nula será rejeitada; acima, será aceita. A determinação do valor é feita com base no nível de significância, a área abaixo da curva normal até o valor crítico de  $\bar{x}$ . Geralmente, obtém-se o valor crítico da variável de teste (**Z** neste caso, na segunda figura) através de uma tabela, que corresponde ao valor crítico de  $\bar{x}$ , faz-se a transformação de variáveis , e obtém-se o valor crítico de  $\overline{\mathbf{x}}$ .  $\boldsymbol{\mu}_{0}$  é o valor sob teste (**b** no exemplo), e σé um desvio-padrão (cujo valor será explicitado posteriormente).

A decisão será tomada comparando o valor da média amostral com o valor crítico desta mesma média: se for menor do que o valor crítico  $\overline{\mathbf{x}}_{\text{critico}}$  (ou seja, está na região de **rejeição de H**<sub>0</sub>), então rejeitase a hipótese nula. É muito comum também tomar a decisão comparando o valor da variável de teste (**Z** neste caso), obtido com base nos dados da amostra, com o valor crítico Z<sub>crítico</sub> desta mesma variável (obtido de uma tabela ou programa computacional): se for menor do que o valor crítico, rejeita-se a hipótese nula. Observe que o valor do nível de significância α é colocado na curva referente à hipótese nula, porque é esta que é aceita como válida até prova em contrário. Observe também que a faixa de valores da região de rejeição pertence à curva da hipótese nula, assim o valor **α** é a probabilidade de rejeitar  $\mathbf{H}_{_{\boldsymbol{0}}}$  sendo  $\mathbf{H}_{0}$  verdadeira.

Probabilidade de tomar uma decisão errada fixada pelo pesquisador.

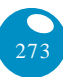

Neste ponto, é importante ressaltar um item que costuma passar despercebido. Se a decisão for tomada com base na variável de teste (**Z**, por exemplo), é interessante notar que, como o teste é unilateral à esquerda, o valor Z<sub>crítico</sub> será NEGATIVO, uma vez que a região de rejeição de  $\mathbf{H}_{_{\boldsymbol{0}}}$  está à ESQUERDA de 0 (menor do que zero). No teste unilateral, à direita, que veremos a seguir, o valor de Z<sub>crítico</sub> será positivo, pois a região de rejeição de  $\mathbf{H}_{_{\boldsymbol{0}}}$  estará à DIREITA de 0 (maior do que zero). Se, por exemplo, o nível de significância fosse de 5% (0,05), o valor de **Z**<sub>crítico</sub> para o teste unilateral à esquerda seria – 1,645. Se houvesse interesse em obter o valor de  $\bar{x}_{\text{critico}}$  correspondente, bastaria <u>usar a expressão Z = ( $\bar{x}$  −  $\mu$ <sub>0</sub>)/σ substituindo **Z** por – 1,645.</u>

Se a hipótese alternativa fosse **H1** : **µ** > **b** (**H1** : **µ** > **0**), ou seja, se

o teste fosse unilateral à direita, a região de rejeição de  $\mathbf{H}_{_{\boldsymbol{0}}}$  seria (Figu-

importante para que o valor seja coerente com a posição da região de rejeição de  $\mathbf{H}_{0}$ 

O sinal correto é

ras 93 e 94) ×.  $\alpha$  $\sigma$  $z_{\text{critico}}$ z  $H<sub>0</sub>$ Região de aceitação<br>de H0 Região de<br>rejeição de H0 Figura 93:  $H<sub>1</sub>$ : média populacional > b Fonte: elaborada pelo autor  $\alpha$  $\alpha$  $\overline{\mathbf{o}}$ Zcritico  $H_{n}$ Região de aceitação<br>de H0 Região de<br>rejeição de H0

Figura 94:  $H_1$ : média > 0 Fonte: elaborada pelo autor

Neste caso, o valor crítico está à direita: se a média amostral  $\bar{x}$ ou a variável de teste **Z** tiver valor superior aos respectivos valores críticos, a hipótese nula será rejeitada, pois os valores "caíram" na região de rejeição de  $\mathbf{H}_{_{\boldsymbol{0}}}$ . Como foi notado anteriormente, o valor de Z<sub>crítico</sub> será positivo, pois é maior do que zero: usando o mesmo nível de significância de 5%, o valor de  $\mathbb{Z}_{\text{critico}}$  seria 1,645, igual em módulo ao anterior, uma vez que a distribuição normal-padrão é simétrica em relação à sua média, que é igual a zero.

Se a hipótese alternativa fosse **H1** : **µ** ≠ **b** (**H1** : **µ** ≠ **0**), ou seja, o teste fosse unilateral à direita, a região de rejeição de  $\mathbf{H}_{_{\boldsymbol{0}}}$  seria: (Figuras 95 e 96)

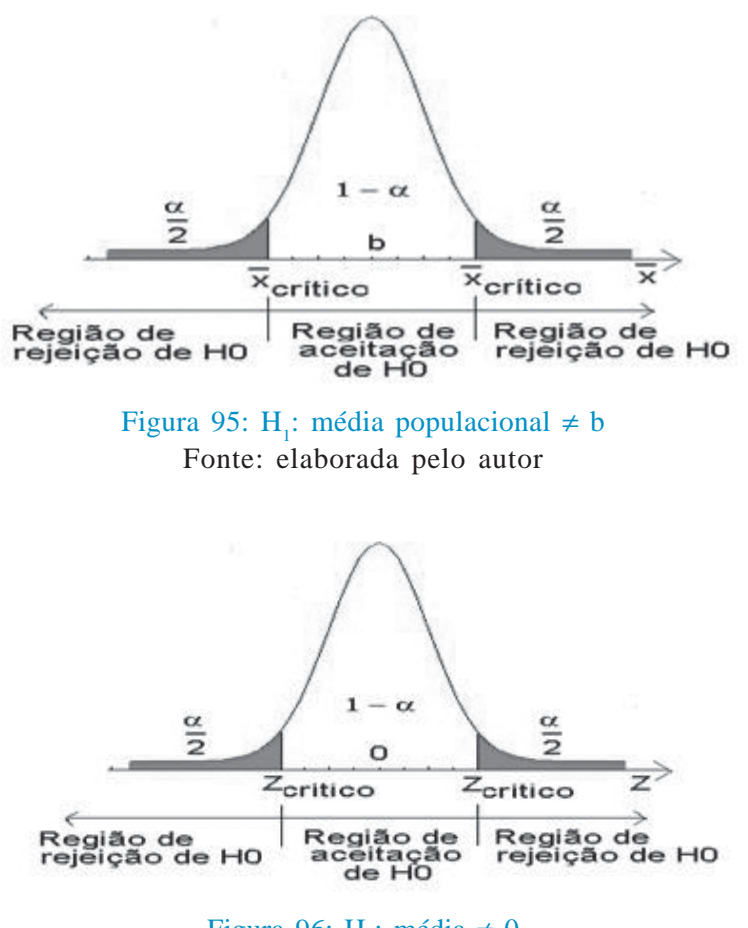

Figura 96:  $H_1$ : média  $\neq 0$ Fonte: elaborada pelo autor

Neste caso, a região de rejeição se divide em duas iguais (probabilidades iguais à metade do nível de significância  $\alpha$ ), semelhante ao que acontece na estimação por intervalo. Existirão dois valores críticos, um abaixo do valor de teste, e outro acima: se a média amostral  $\bar{x}$ ou a variável de teste **Z** tiver valor acima do valor crítico "superior" ou abaixo do valor crítico "inferior", a hipótese nula será rejeitada, pois os valores "caíram" em uma das duas regiões de rejeição. Se for usada a variável de teste **Z**, os valores críticos serão iguais em módulo, pois estão à mesma distância do valor sob teste (zero).

Recordando as três situações que foram abordadas anteriormente, seria interessante definir completamente as hipóteses estatísticas. Nos dois primeiros casos, optou-se por um teste unilateral, e no terceiro, por um teste bilateral.

> a) Um novo protocolo de atendimento foi implementado no Banco RMG, visando a reduzir o tempo que as pessoas passam na fila do caixa. O protocolo será considerado satisfatório se a média do tempo de fila for menor do que 30 minutos. Um teste **unilateral** seria o adequado. Mas unilateral à esquerda ou à direita? Como está grifado na frase anterior, haverá problema se a média do tempo fosse menor do que 30, resultando:

#### **Teste unilateral à esquerda**

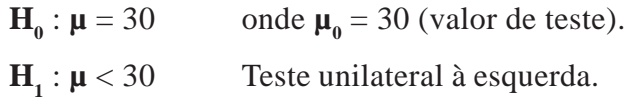

b) Cerca de 2.000 formulários de pedidos de compra estão sendo analisados. Os clientes podem ficar insatisfeitos se houver erros nos formulários. Neste caso, admite-se que a proporção máxima de formulários com erros seja de 5%. Ou seja, um valor maior do que 5% causaria problemas. Um teste **unilateral** seria o adequado. Neste caso, um teste de proporção, o problema será um valor maior do que 5%, resultando:

#### **Teste unilateral à direita**

**H**<sub>0</sub>:  $\pi = 5\%$  onde  $\pi$ <sub>0</sub> onde  $\pi_0 = 5\%$  (valor de teste)  $$ 

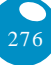

c) Uma peça automotiva precisa ter 100 mm de diâmetro, exatamente. Neste caso, a dimensão não pode ser maior ou menor do que 100 mm (em outras palavras, não pode ser diferente de 100 mm), pois isso indicará que a peça não está de acordo com as especificações. Um teste **bilateral** seria o adequado, resultando:

#### **Teste bilateral**

 $\mathbf{H}_{0}$ :  $\boldsymbol{\mu} = 100$  mm onde  $\boldsymbol{\mu}_{0} = 100$  mm (valor de teste)  $H_1$ :  $\mu \neq 100$  mm

Para a definição correta das hipóteses, é imprescindível a correta identificação do valor de teste, pois se trata de um dos aspectos mais importantes do teste: o resultado da amostra será comparado ao valor de teste.

Lembrando novamente que a tomada de decisão depende da correta determinação da região de rejeição (e, por conseguinte, de aceitação) da hipótese nula, e isso, por sua vez, depende diretamente da formulação das hipóteses estatísticas.

# Testes de hipóteses sobre a média de uma variável em uma população

Neste caso, há interesse em testar a hipótese de que o parâmetro média populacional (**µ**) de uma certa variável quantitativa seja maior, menor ou diferente de um certo valor. Para a realização deste teste, é necessário que uma das duas condições seja satisfeita:

- sabe-se ou é razoável supor que a variável de interesse segue um modelo normal na população: isso significa que a distribuição amostral da média também será normal, permitindo realizar a inferência estatística paramétrica;
- a distribuição da variável na população é desconhecida, mas a amostra retirada desta população é considerada "suficien-

#### Há muita controvérsia

a respeito do que seria uma amostra "suficientemente grande", mas geralmente uma amostra com pelo menos 30 elementos costuma ser considerada grande o bastante para que a distribuição amostral da média possa ser aproximada por uma normal. temente grande", o que, de acordo com o Teorema Central do Limite, permite concluir que a distribuição amostral da média é normal; e

supõe-se também que a amostra é representativa da população e foi retirada de forma aleatória.

Tal como na estimação de parâmetros por intervalo, existirão diferenças nos testes, dependendo do conhecimento ou não da variância populacional da variável.

a) Se a variância populacional (σ**²**) da variável (cuja média populacional queremos testar) for conhecida.

Neste caso, a variância amostral da média poderá ser calculada através da expressão:

O desvio-padrão é a raiz quadrada positiva da variância.

$$
\frac{V(\overline{x}) = \frac{\sigma^2}{n}
$$
, e, por conseguinte, o "desvio-padrao" será:  
desvio-padrao =  $\frac{\sigma}{\sqrt{n}}$ 

A variável de teste será a variável **Z** da distribuição normal-padrão, lembrando que:

$$
Z = \frac{valor - "média"}{"desvio-padrão"}
$$

A "**média**" será o valor de teste (suposto verdadeiro até prova em contrário), denotado por **µ0** . O **valor** (obtido pela amostra) será a média amostral (que é o melhor estimador da média populacional) denotada por  $\overline{x}$ , e o "desvio-padrão" será o valor obtido anteriormente. Sendo assim, a expressão da variável de teste **Z**:

$$
Z = \frac{\overline{x} - \mu_0}{\sigma / \sqrt{n}}
$$

Compara-se o valor da variável de teste com o valor crítico (Z<sub>crítico</sub> que depende do nível de significância adotado), de acordo com o tipo de teste:

Neste caso, Z<sub>crítico</sub> será negativo, já que a região de rejeição de  $\mathrm{H}_{_{0}}$  está à esquerda de zero.

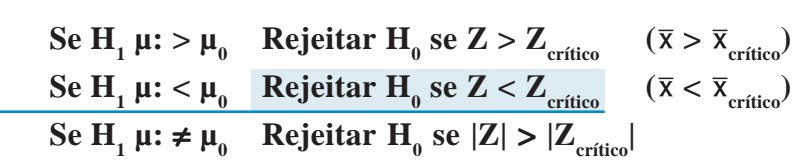

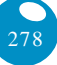

b) Se a variância populacional σ**²** da variável for desconhecida.

Naturalmente, este é o caso mais encontrado na prática. Como se deve proceder? Dependerá do tamanho da amostra.

b.1) Grandes amostras (mais de 30 elementos)

Nestes casos, procede-se como no item anterior, apenas fazendo com que  $\sigma = s$ , ou seja, considerando que o desviopadrão da variável na população é igual ao desvio-padrão da variável na amostra (suposição razoável para grandes amostras); e

b.2) Pequenas amostras (até 30 elementos).

Nestes casos, a aproximação do item b.1 não será viável. Terá que ser feita uma correção na distribuição normal-padrão (**Z**) através da distribuição **t de Student**. Esta distribuição já é conhecida (ver Unidades 7 e 9). Trata-se de uma distribuição de probabilidades que possui média zero (como a distribuição normal-padrão, variável **Z**), mas sua variância é igual a **n/(n-2)**, ou seja, a variância depende do tamanho da amostra. Quanto maior for o tamanho da amostra, mais o quociente acima se aproxima de 1 (a variância da distribuição normal-padrão), e mais a distribuição t de Student aproxima-se da distribuição normal-padrão. A partir de **n = 30**, já é possível considerar a variância da distribuição **t** de Student aproximadamente igual a 1.

A variável de teste será, então, **t n-1** (**t** com **n – 1** graus de liberdade):

$$
t_{n-l} = \frac{\overline{x} - \mu_0}{s / \sqrt{n}}
$$

onde **s** é o desvio-padrão amostral, e os outros valores têm o mesmo significado da expressão anterior.

Compara-se o valor da variável de teste com o valor crítico (**tn-1,crítico** que depende do nível de significância adotado), de acordo com o tipo de teste:

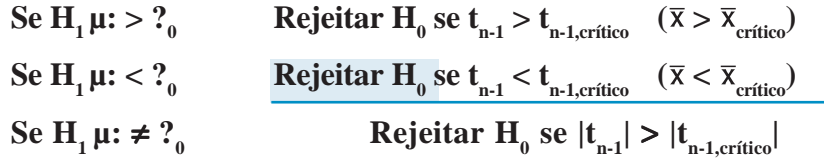

E talvez este seja o motivo de se considerar mais de 30 elementos como sendo uma amostra suficientemente grande.

Neste caso,  $t_{n-1,crítico}$ será negativo, já que a região de rejeição de  $\rm H_{0}$ está à esquerda de zero.

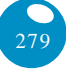

A correta identificação dos valores críticos, decorrente da correta identificação da região de rejeição de  $\mathbf{H}_{_{\boldsymbol{0}}},$  por sua vez, decorrente da adequada formulação das hipóteses estatísticas, é indispensável para que o resultado obtido seja coerente.

Uma peça automotiva precisa ter 100 mm de diâmetro, exatamente. Foram medidas 15 peças, aleatoriamente escolhidas. Obtevese média de 100,7 mm e variância de 0,01 mm². Supõe-se que a dimensão segue distribuição normal na população. A peça está dentro das especificações? Usar 1% de significância? Vejamos neste primeiro exemplo.

Enunciar as hipóteses.

Conforme visto na seção anterior, o teste mais adequado para este caso é um teste bilateral:

> $\mathbf{H}_{0}$ :  $\mathbf{\mu} = 100$  mm onde  $\mathbf{\mu}_{0} = 100$  mm (valor de teste)  $H_1$ :  $\mu \neq 100$  mm

Nível de significância.

O problema declara que é necessário usar 1% de significância (se não fosse especificado, outro valor poderia ser usado).

Variável de teste.

Uma vez que a variância populacional da variável é DESCO-NHECIDA (o valor fornecido é a variância amostral), e a amostra retirada apresenta apenas 15 elementos (portanto, menos de 30), a variável de teste será  $t_{n-1}$  da distribuição **t** de Student.

Definir a região de aceitação de **H**<sub>0</sub> (Figura 97).

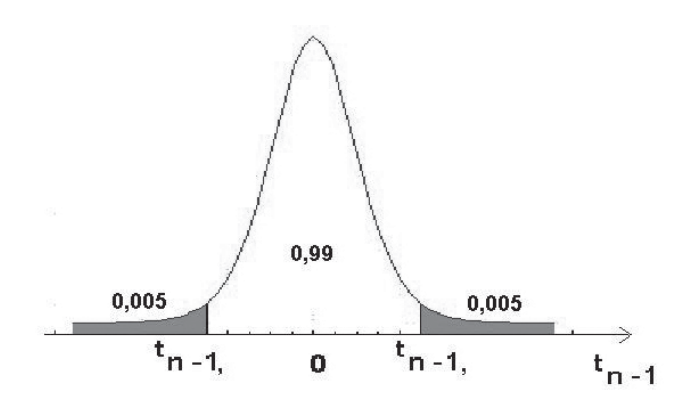

Figura 97: Regiões de rejeição e aceitação da hipótese nula – teste bilateral de média Fonte: elaborada pelo autor

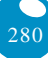

Observe que, por ser um teste bilateral, o nível de significância ? foi dividido em dois, metade para cada região de rejeição de  $\mathbf{H}_{_{\boldsymbol{0}}}$ . Para encontrar o valor crítico, devemos procurar na tabela da distribuição de Student, na linha correspondente a **n-1** graus de liberdade, ou seja, em  $15 - 1 = 14$  graus de liberdade. O valor da probabilidade pode ser visto na figura acima: os valores críticos serão  $t_{14;0,005}$  e  $t_{14;0,995}$ , os quais serão iguais em módulo. E o valor de t<sub>n-1,crítico</sub> será igual a 2,977 (em módulo).

Através dos valores da amostra, avaliar o valor da variável.

Neste ponto, é preciso encontrar o valor da variável de teste:

$$
t_{n-l} = \frac{\overline{x} - \mu_0}{s / \sqrt{n}}
$$

O valor de teste  $\boldsymbol{\mu}_{0}$  é igual a 100 mm, a média amostral  $\bar{\mathbf{x}}$  vale 100,7 mm, o tamanho de amostra **n** é igual a 15, e o desvio-padrão amostral s é a raiz quadrada de 0,01 mm<sup>2</sup>. Substituindo na equação acima:

$$
t_{n-1} = \frac{\overline{x} - \mu_0}{s / \sqrt{n}} = t_{15-1} = t_{14} = \frac{100,7 - 100}{\sqrt{0.01} / \sqrt{15}} = 27,11, \text{ então } |\mathbf{t}_{14}| = 27,11
$$

Decidir pela aceitação ou rejeição de  $\mathbf{H}_{_{\boldsymbol{0}}}$ . Como se trata de um teste bilateral:

 $\text{Rejectar } H_0$  se  $|t_{n-1}| > |t_{n-1,\text{critical}}|$ Como  $|\mathbf{t}_{14}| = 27,11 > |\mathbf{t}_{\text{n-1,critical}}| = |\mathbf{t}_{14,0,995}| = 2,977$ 

Rejeitar **H**<sub>0</sub> a 1% de significância (há 1% de chance de erro).

Interpretar a decisão no contexto do problema. Há provas estatísticas suficientes de que a dimensão da peça não está dentro das especificações.

Um novo protocolo de atendimento foi implementado no Banco RMG, visando a reduzir o tempo que as pessoas passam na fila do caixa. O protocolo será considerado satisfatório, se a média do tempo de fila for **menor** do que 30 minutos. Suponha que o tempo que 35 clientes (selecionados aleatoriamente) passaram na fila foi monitorado, resultando em uma média de 29 minutos e desvio-padrão de 5 minu-

Cuidado com os casos de FRONTEIRA, em que o valor da variável de teste é muito próximo do valor crítico. Nesses casos, a rejeição ou aceitação de **H**<sub>0</sub> pode ocorrer por acaso. Sempre que apresentar o resultado, recomende que uma nova amostra seja retirada para avaliar novamente o problema. Mas, neste caso, rejeita-se  $H_0$  com folga.

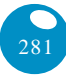

tos. O protocolo pode ser considerado satisfatório a 5% de significância? Vejamos neste segundo exemplo.

Este problema já foi estudado anteriormente. Seguindo o roteiro do Apêndice.

Enunciar as hipóteses. Conforme visto na seção 10.4, o teste mais adequado para este caso é um teste unilateral à esquerda:

> $\mathbf{H}_{0}$ :  $\mathbf{\mu} = 30$  onde  $\mathbf{\mu}_{0} = 30$  (valor de teste) **H**<sub>1</sub>:  $\mu$  < 30

Nível de significância. O problema declara que é necessário usar 5%.

Variável de teste. Uma vez que a variância populacional da variável é DESCONHECIDA (o valor fornecido é o desvio-padrão AMOSTRAL), mas a amostra retirada apresenta 35 elementos (portanto, mais de 30), a variável de teste será Z da distribuição normal.

Definir a região de aceitação de  $\mathbf{H}_{_{\boldsymbol{0}}}$  (Figura 98).

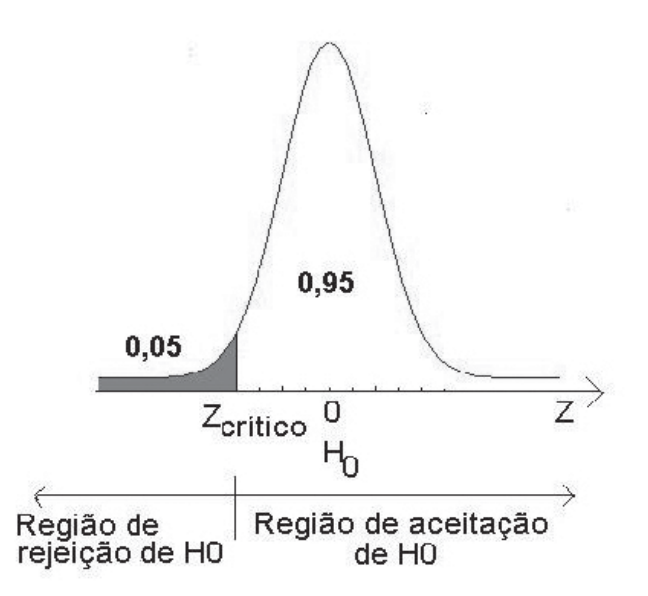

Figura 98: Regiões de aceitação e de rejeição – teste unilateral à esquerda Fonte: elaborada pelo autor

Observe que, por ser um teste unilateral à esquerda, o nível de significância α está todo concentrado em um dos lados da distribuição, definindo a região de rejeição de  $\mathbf{H}_{_{\boldsymbol{0}}}$ . Para encontrar o valor crítico, devemos procurar, na tabela da distribuição normal, pela probabilidade acumulada 0,95. Ou procurar a probabilidade complementar 0,05 e mudar o sinal do valor encontrado, pois o Z<sub>crítico</sub> aqui é menor do que zero. O valor crítico será igual a –1,645.

Através dos valores da amostra, avaliar o valor da variável.

Neste ponto, é preciso encontrar o valor da variável de teste:

$$
Z = \frac{\overline{x} - \mu_0}{s / \sqrt{n}}
$$

O valor de teste  $\mu_0$  é igual a 30, a média amostral  $\bar{x}$  vale 29, o tamanho de amostra **n** é igual a 35, e o desvio-padrão amostral **s** é 5. Substituindo na equação acima:

$$
Z = \frac{\overline{x} - \mu_0}{s / \sqrt{n}} = \frac{29 - 30}{5 / \sqrt{35}} = -1,183
$$

Decidir pela aceitação ou rejeição de  $\mathbf{H}_{_{\boldsymbol{0}}}.$  Como se trata de um teste unilateral à direita:

### $\text{Rejetar H}_{_0}\text{ se }Z < Z_{\text{critico}} \qquad \text{Como }Z \! = \! -1,\! 185 \! > \! Z_{\text{critico}} \! = \! -1,\! 645$

Aceitar **H**<sub>0</sub> a 5% de significância (há 5% de chance de erro).

Interpretar a decisão no contexto do problema. Não há provas estatísticas suficientes para concluir que o protocolo tem um desempenho satisfatório.

# Testes de hipóteses sobre a proporção de uma variável em uma população

Neste caso, há interesse em testar a hipótese de que o parâmetro proporção populacional  $(\pi)$  de um dos valores de uma certa variável seja maior, menor ou diferente de um certo valor. Para a realização deste teste tal como será descrito, é necessário que duas condições sejam satisfeitas:

```
que o produto π n x <sub>0</sub> seja maior ou igual a 5; e
que o produto π n x (1 – 0
) seja maior ou igual a 5.
```
Onde **n** é o tamanho da amostra, e **π**<sub>0</sub> é a proporção sob teste (de um dos valores da variável). Se ambas as condições forem satisfeitas, a distribuição amostral da proporção, que é binomial (uma Bernoulli repetida **n** vezes), pode ser aproximada por uma normal. Obviamente, supõe-se que a amostra é representativa da população e foi retirada de forma aleatória e que a variável pode assumir apenas dois valores, aquele no qual há interesse e o seu complementar.

Se as condições acima forem satisfeitas, a distribuição amostral da proporção poderá ser aproximada por uma normal com:

$$
\text{Média} = \pi_0 \qquad \qquad \text{Desvio-padção} = \sqrt{\frac{\pi_0 \times (1 - \pi_0)}{n}}
$$

Lembrando da expressão da variável **Z**:

 $Z = \frac{valor - "média"}{"desvio-nadrão"}.$ 

O **valor** será a proporção amostral (que é o melhor estimador da proporção populacional) do valor da variável denotada por **p**. A "**média**" e o "**desvio-padrão**" são os valores definidos acima; então, a expressão de **Z** será:

$$
Z = \frac{p - \pi_0}{\sqrt{\frac{\pi_0 \times (1 - \pi_0)}{n}}}
$$

Compara-se o valor da variável de teste com o valor crítico (Z<sub>crítico</sub> que depende do nível de significância adotado), de acordo com o tipo de teste:

Neste caso, Z<sub>crítico</sub> será negativo, já que a região de rejeição de  $\mathrm{H}_{_{0}}$  está à esquerda de zero.

\n
$$
\text{Se } H_1 \pi: > \pi_0
$$
 \n Rejeitar  $H_0 \text{ se } Z > Z_{\text{critico}}$  \n  $(p > p_{\text{critico}})$ \n

\n\n $\text{Se } H_1 \pi: < \pi_0$  \n Rejeitar  $H_0 \text{ se } Z < Z_{\text{critico}}$  \n  $(p < p_{\text{critico}})$ \n

\n\n $\text{Se } H_1 \pi: \neq \pi_0$  \n Rejeitar  $H_0 \text{ se } |Z| > |Z_{\text{critico}}|$ \n

Cerca de 2.000 formulários de pedidos de compra estão sendo analisados. Os clientes podem ficar insatisfeitos se houver erros nos formulários. Neste caso, admite-se que a proporção máxima de formulários com erros seja de 5%. Suponha que, entre os 2.000 formulá-

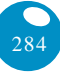

rios, 7% apresentavam erros. A proporção máxima foi ultrapassada a 1% de significância? Vejamos neste terceiro exemplo.

Enunciar as hipóteses. Conforme visto na seção 10.4, o teste mais adequado para este caso é um teste unilateral à direita:

$$
\mathbf{H}_{0} : \boldsymbol{\pi} = 5\% \text{ onde } \boldsymbol{\pi}_{0} = 5\% \text{ (valor de teste)}
$$

$$
\mathbf{H}_{1} : \boldsymbol{\pi} > 5\%
$$

Nível de significância. O problema declara que é necessário usar 1% de significância (se não fosse especificado, outro valor poderia ser usado).

Variável de teste. Como se trata de um teste de proporção, é necessário verificar o valor dos produtos:

> $\pi$  n x <sub>0</sub> = 2.000 x 0,05 = 100 e n x (1  $\pi$  – <sub>0</sub>) = 2.000 x 0,95 = 1.900. Como ambos são maiores do que 5, é possível fazer uma aproximação pela normal, e a variável de teste será **Z**.

Definir a região de aceitação de  $\mathbf{H}_{_{\boldsymbol{0}}}$  (Figura 99).

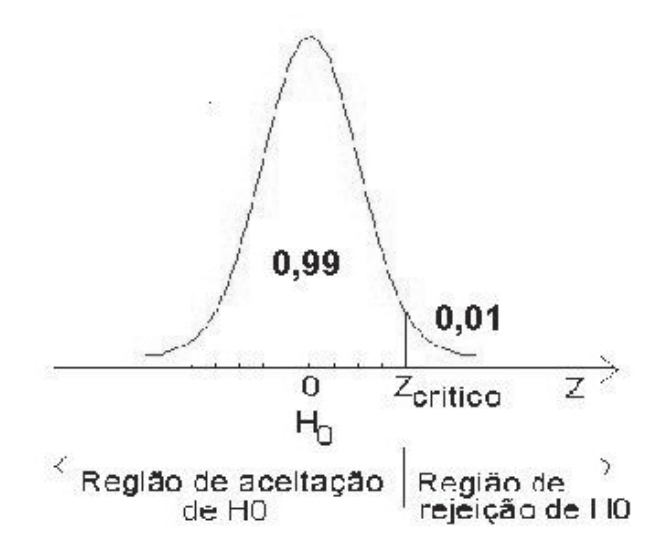

Figura 99: Regiões de aceitação e de rejeição – teste unilateral à direita Fonte: elaborada pelo autor

Observe que, por ser um teste unilateral à direita, o nível de significância α está todo concentrado em um dos lados da distribuição, definindo a região de rejeição de  $\mathbf{H}_{_{\boldsymbol{0}}}$ . Para encontrar o valor críti-

co, devemos procurar, na tabela da distribuição normal, pela probabilidade acumulada 0,01 (o Z<sub>crítico</sub> aqui é maior do que zero). O valor crítico será igual a 2,326.

Através dos valores da amostra, avaliar o valor da variável. Neste ponto, é preciso encontrar o valor da variável de teste:

$$
Z = \frac{p - \pi_0}{\sqrt{\frac{\pi_0 \times (1 - \pi_0)}{n}}}
$$

O valor de teste π**<sup>0</sup>** é igual a 0,05 (5%), a proporção amostral **p** vale 0,07 (7%), e o tamanho de amostra **n** é igual a 2.000. Substituindo na equação acima:

$$
Z = \frac{p - \pi_0}{\sqrt{\frac{\pi_0 \times (1 - \pi_0)}{n}}} = \frac{0.07 - 0.05}{\sqrt{\frac{0.05 \times (0.95)}{2000}}} = 4.104
$$

Decidir pela aceitação ou rejeição de  $\mathbf{H}_{_{\boldsymbol{0}}}.$  Como se trata de um teste unilateral à direita:

**Rejeitar H<sub>0</sub> se Z > Z**<sub>crítico</sub> Como **Z**=4,104 > **Z**<sub>crítico</sub> = 2,326

Rejeitar  $\mathbf{H}_{0}$  a 1% de significância (há 1% de chance de erro).

Este não é um caso de fronteira. Interpretar a decisão no contexto do problema. Há provas estatísticas suficientes de que a proporção está acima do máximo admitido. Provavelmente, os vendedores/compradores precisarão passar por novo treinamento.

> Agora, vamos ver um tipo de teste estatístico muito utilizado pelos administradores para avaliar o relacionamento entre duas variáveis qualitativas: o teste de associação (independência de qui-quadrado).

286

## Teste de associação de qui-quadrado

O **teste do qui-quadrado\***, também chamado de teste de independência de qui-quadrado, está vinculado à análise de duas variáveis qualitativas. Vamos ver alguns conceitos antes de apresentar o teste de associação de qui-quadrado.

#### **Variáveis qualitativas e tabelas de contingências**

É comum haver interesse em saber se duas variáveis quaisquer estão relacionadas e o quanto estão relacionadas, seja na vida prática, seja em trabalhos de pesquisa, por exemplo:

- se a satisfação com um produto está relacionada à faixa etária do consumidor; e
- se a função exercida por uma pessoa em uma organização está associada a seu gênero.

### Na Unidade 3, apresentamos técnicas para tentar responder as perguntas do parágrafo anterior.

Variáveis qualitativas são aquelas cujas realizações são atributos, categorias (Unidades 1 e 3). Como exemplo de variáveis qualitativas, tem-se: sexo de uma pessoa (duas categorias, masculino e feminino), grau de instrução (analfabeto, Ensino Fundamental incompleto, etc.), opinião sobre um assunto (favorável, desfavorável, indiferente).

Em estudos sobre variáveis qualitativas, é extremamente comum registrar as freqüências de ocorrência de cada valor que as variáveis podem assumir, e quando há duas variáveis envolvidas, é comum registrar-se a freqüência de ocorrência dos cruzamentos entre valores: por exemplo, quantas pessoas do sexo masculino são favoráveis a uma certa proposta de lei, quantas são desfavoráveis, quantas pessoas do sexo feminino são favoráveis. E, para facilitar a análise dos resulta-

#### GLOSSÁRIO

\*Teste de associação (independência) de quiquadrado – teste que permite avaliar se duas variáveis qualitativas, cujas freqüências estão dispostas em uma tabela de contingências, apresentam associação significativa ou não. Fonte: Barbetta, Reis e Bornia (2004)

dos, estes costumam ser dispostos em uma tabela de contingências. Esta relaciona os possíveis valores de uma variável qualitativa com os possíveis valores da outra, registrando quantas ocorrências foram verificadas de cada cruzamento.

Exemplo 4: o Quadro 24 mostra uma tabela de contingências relacionando as funções exercidas e o sexo de 474 funcionários de uma organização.

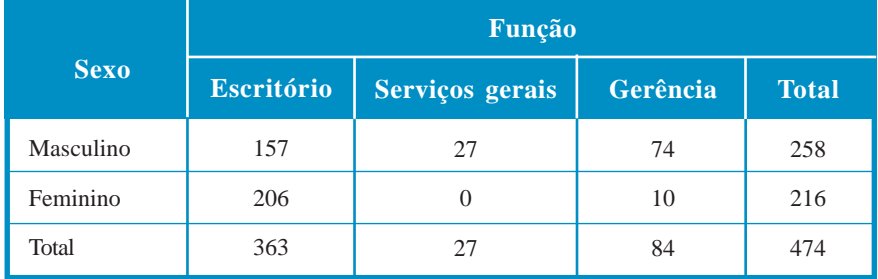

Quadro 24: Tabela de contingências de função por sexo Fonte: elaborado pelo autor

Podemos apresentar os percentuais calculados em relação aos totais das colunas no Quadro 25:

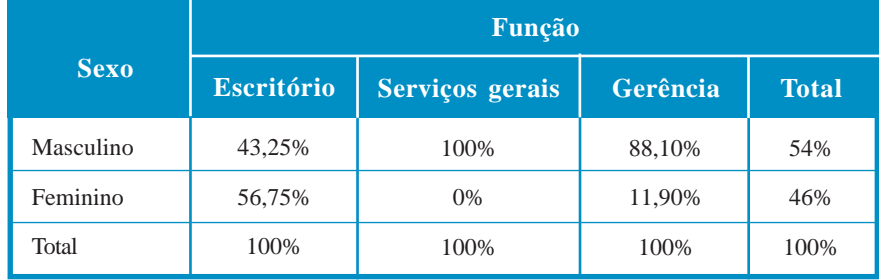

Quadro 25: Tabela de contingências de função por sexo: percentuais por colunas

Fonte: elaborado pelo autor

Seria interessante saber se as duas variáveis são estatisticamente dependentes e o quão forte é esta associação. Repare que os percentuais de homens e mulheres em cada função são diferentes dos percentuais marginais (de homens e mulheres no total de funcionários), e em duas funções as diferenças são bem grandes.

O teste de associação de qui-quadrado é uma das ferramentas estatísticas mais utilizadas quando se deseja estudar o relacionamento entre duas variáveis qualitativas. Permite verificar se duas variáveis qualitativas são independentes, se as proporções de ocorrência dos valores das variáveis observadas estão de acordo com o que era esperado, etc. Neste texto, haverá interesse em usar o teste para avaliar se duas variáveis qualitativas são independentes.

Como todo teste de hipóteses, o teste de associação de qui-quadrado consiste em comparar os valores observados em uma amostra com os valores de uma referência (referência esta que supõe que a hipótese nula seja válida).

As freqüências observadas da variável são representadas em uma tabela de contingências, e a hipótese nula ( $\mathbf{H}_{\scriptscriptstyle{0}}$ ) do teste será que as duas variáveis não diferem em relação às freqüências com que ocorre uma característica particular, ou seja, as variáveis são independentes, que será testada contra a hipótese alternativa (**H1** ) de que as variáveis não são independentes.

O teste pode ser realizado, porque o grau de dependência pode ser quantificado descritivamente através de uma estatística, que se chama justamente qui-quadrado (χ**<sup>2</sup>** ) na população, mas na amostra é chamada de q<sup>2</sup>, cuja expressão é:

$$
q^{2} = \sum_{i=1}^{L} \sum_{j=1}^{C} \left[ \frac{(O_{ij} - E_{ij})^{2}}{E_{ij}} \right]
$$

Sendo  $E_{ij} = \frac{\text{total da linha i} \times \text{total da coluna j}}{\text{total geral}}$ 

Onde:

Eij é a freqüência esperada, sob a condição de independência entre as variáveis, em uma célula qualquer da tabela de contingências. Todas as freqüências esperadas precisam ser maiores ou iguais a 5 para que o resultado do teste seja válido;

Se isso não ocorrer, recomenda-se agrupar as categorias (de uma ou outra variável, ou de ambas) até obter todas as freqüências pelo menos iguais a 5.

 $\bullet$  O<sub>ii</sub> é a freqüência observada em uma célula qualquer da tabela de contingências;

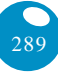

- L é o número total de linhas da tabela de contingências (número de valores que uma das variáveis pode assumir); e
- C é o número total de colunas da tabela (número de valores que a outra variável pode assumir).

Então, para cada célula da tabela de contingências, calcula-se a diferença entre a freqüência observada e a esperada. Para evitar que as diferenças positivas anulem as negativas, as diferenças são elevadas ao quadrado. E para evitar que uma diferença grande em termos absolutos, mas pequena em termos relativos, "inflacione" a estatística ou que uma diferença pequena em termos absolutos, mas grande em termos relativos, tenha sua influência reduzida, divide-se o quadrado da diferença pela freqüência esperada. Somam-se os valores de todas as células e obtêm-se o valor da estatística: quanto maior **q²**, mais o observado se afasta do esperado; portanto, maior a dependência.

Sob a hipótese de independência, a estatística **q²** seguirá o modelo qui-quadrado, que estudamos na Unidade 7, prometendo usá-la aqui na Unidade 10.

O teste do qui-quadrado, para avaliar se duas variáveis são independentes, será unilateral: ou seja, a hipótese nula será rejeitada se  $q^2 > q^2$ <sub>crítico</sub>, para um certo número de graus de liberdade. Por exemplo, para o caso em que há 3 graus de liberdade e o nível de significância fosse de 5% (a região de rejeição de  $H_{0}$  ficará À DIREITA), o valor crítico seria (lembre-se da Unidade 7) (Figura 100):

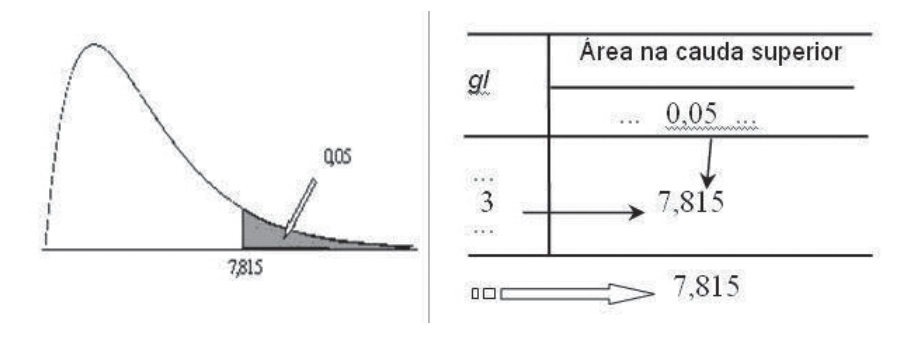

Figura 100: Uso da tabela da distribuição qui-quadrado. Ilustração com gl = 3 e área na cauda superior de 5% Fonte: adaptado pelo autor de Barbetta, Reis e Bornia (2004)

O número de graus de liberdade da estatística é calculado da seguinte forma:

graus de liberdade =  $(L - 1)$  **x**  $(C - 1)$ 

Sendo o número de linhas e o número de colunas referentes à tabela de contingências (são os números de valores que cada variável pode assumir).

O número de graus de liberdade assume este valor, porque para calcular as freqüências esperadas não é necessário calcular os valores de todas as células, as últimas podem ser calculadas por diferença, já que os totais são fixos. Por exemplo, para duas variáveis que somente podem assumir dois valores cada, o número de graus de liberdade seria igual a 1 [(2–1) x (2–1)]: bastaria calcular a freqüência esperada de uma célula e obter as outras por diferença em relação ao total.

Para o conjunto do Exemplo 4, supondo que os resultados são provenientes de uma amostra aleatória, vamos verificar neste quinto exemplo se as variáveis são independentes a 1% de significância.

Enunciar as hipóteses:

 $\mathbf{H}_0$ : as variáveis sexo e função são independentes; e

**H1** : as variáveis sexo e função não são independentes.

Nível de significância: determinado pelo problema,  $\alpha$  = 0,01;  $1 - \alpha = 0.99$ 

Retirar as amostras aleatórias e montar a tabela de contingências (isso já foi feito) (Quadro 26):

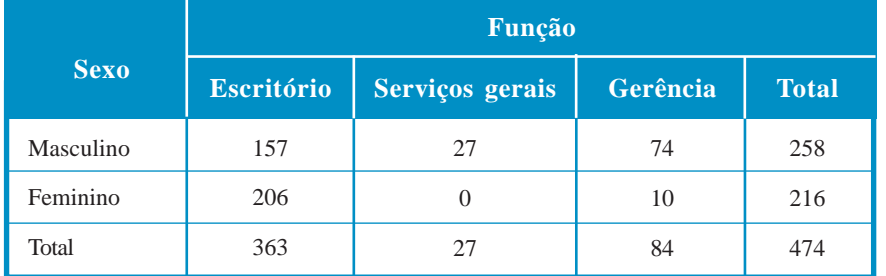

Quadro 26: Tabela de contingências de função por sexo Fonte: elaborado pelo autor

No quadro acima, se encontram os totais marginais e o total geral:

L1 = total Masculino = 258 L2 = total Feminino = 216 C1 = total Escritório  $= 157$ 

 $C2 =$  total S. Gerais = 27  $C3 =$  total Gerência = 84  $N =$  total geral = 474

Repare que, somando os totais das linhas, o resultado é o total geral, e que somando os totais das colunas, o resultado é o total geral também.

Calcular as freqüências esperadas.

Calculando as freqüências esperadas de acordo com a fórmula vista anteriormente:

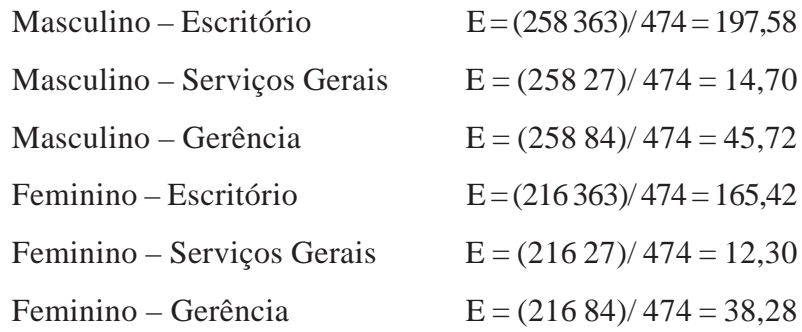

Observe que os resultados são os mesmos obtidos no Exemplo 3.2. Calculando a estatística **q²** para cada célula:

Agora, podemos calcular as diferenças entre as freqüências e as demais operações, que serão mostradas nos Quadros 27 , 28 e 29.

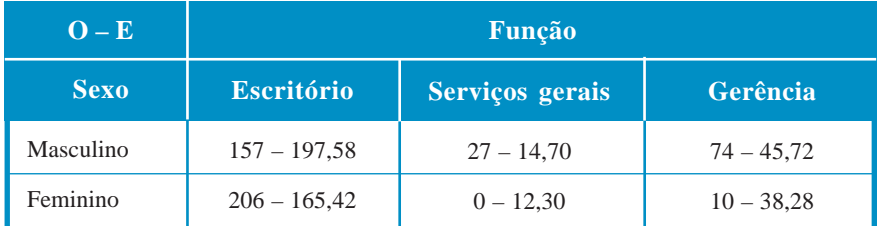

Quadro 27: Diferença entre freqüências observadas e esperadas de função por sexo Fonte: elaborado pelo autor

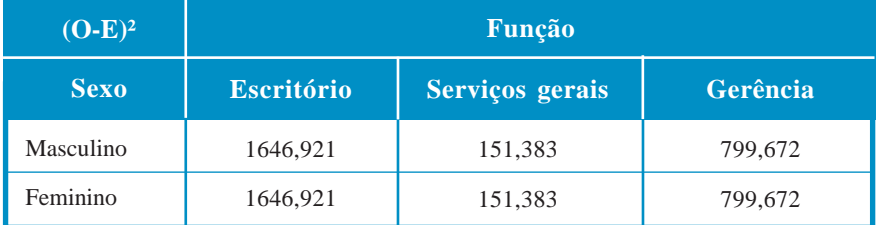

Quadro 28: Diferença entre freqüências observadas e esperadas de função por sexo elevadas ao quadrado Fonte: elaborado pelo autor

Finalmente:

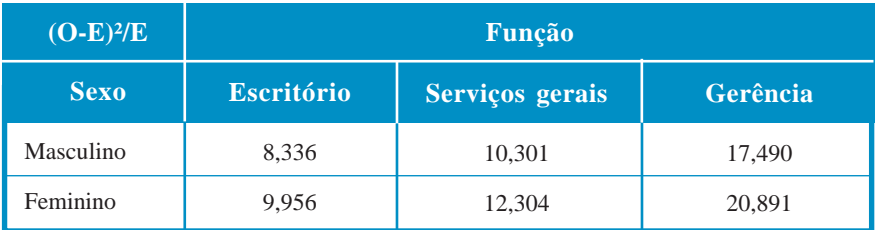

Quadro 29: Estatísticas q² de função por sexo Fonte: elaborado pelo autor

Agora, podemos somar os valores:

 $q^2 = 8,336 + 10,301 + 17,490 + 9,956 + 12,304 + 20,891 = 79,227$ 

Os graus de liberdade:

(**número de linhas –1**)x(**número de colunas – 1**) = (**2 –1**) x (**3–1**)= 2

 $Então, q<sup>2</sup><sub>2</sub> = 79,227$ 

O **q²** crítico será: procurando na Tabela 3 do Ambiente Virtual de Ensino-Aprendizagem, ou em um programa, para 2 graus de liberdade e 99% de confiança (1% de significância):  $q_{2,\text{critico}}^2 = 9,21$ 

Ver Figura 101:

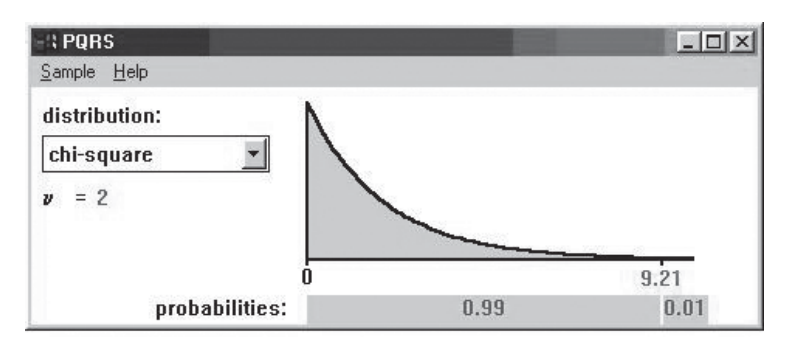

Figura 101: Valor crítico de q<sup>2</sup> para 2 graus de liberdade e 1% de significância Fonte: adaptada pelo autor de PQRS®

293

Como  $q^2$ <sup>2</sup> é maior do que  $q^2$ <sub>2,crítico</sub>, rejeitamos  $H_0$  a 1% de significância. Há evidência estatística suficiente que indica que as variáveis função e sexo não são independentes. Isso confirma nossas suspeitas iniciais, devido às grandes diferenças nas freqüências da tabela.

No tópico Saiba Mais, você terá indicações de vários outros tipos de hipótese que não foram mencionados nesta Unidade. As referências lá citadas serão extremamente valiosas se você tiver que:

- aplicar testes para avaliar se há diferenças entre médias de duas ou mais populações;
- aplicar testes para avaliar se há diferenças entre proporções de duas populações; e
- aplicar testes não paramétricos, por exemplo, testes de aderência dos dados a um determinado modelo probabilístico.

Com este tópico, terminamos nossa jornada. Agora, é com vocês. Boa sorte!

## **Saiba mais...**

Sobre tipos de erro, poder, em testes de hipóteses: BARBETTA, P. A.; REIS, M. M.; BORNIA, A. C. *Estatística para Cursos de Engenharia e Informática*. São Paulo: Atlas, 2004, capítulo 8.

STEVENSON, Willian J. *Estatística Aplicada à Administração*. São Paulo: Ed. Harbra, 2001, capítulo10.

Sobre testes de uma variância: BARBETTA, P. A.; REIS, M. M.; BORNIA, A.C. *Estatística para Cursos de Engenharia e Informática*. São Paulo: Atlas, 2004, capítulo 8.

TRIOLA, M. *Introdução à Estatística*. Rio de Janeiro: LTC, 1999, capítulo 7.

Sobre testes de comparação de duas médias: BARBETTA, P. A.; REIS, M. M.; BORNIA, A. C. *Estatística para Cursos de Engenharia e Informática*. São Paulo: Atlas, 2004, capítulo 9.

Sobre testes de comparação de duas proporções: MOORE, D. S.; et al. *A prática da Estatística Empresarial*: como usar dados para tomar decisões. Rio de Janeiro: LTC, 2006, capítulo 8.

Sobre análise de variância, comparação de várias médias: BARBETTA, P. A.; REIS, M. M.; BORNIA, A. C. *Estatística para Cursos de Engenharia e Informática*. São Paulo: Atlas, 2004, capítulo 9.

STEVENSON, W. J. *Estatística Aplicada à Administração*. São Paulo: Harbra, 2001, capítulo 11.

MOORE, D. S.; McCABE, G. P.; DUCKWORTH, W. M.;

SCLOVE, S. L. *A prática da Estatística Empresarial*: como usar dados para tomar decisões. Rio de Janeiro: LTC, 2006, capítulos 14 e 15.

TRIOLA, M. *Introdução à Estatística*. Rio de Janeiro: LTC, 1999, capítulo 11.

Sobre testes não paramétricos:

BARBETTA, P. A.; REIS, M. M.; BORNIA, A. C. *Estatística para Cursos de Engenharia e Informática*. São Paulo: Atlas, 2004, capítulo 10.

STEVENSON, Willian J. *Estatística Aplicada à Administração*. São Paulo: Harbra, 2001, capítulo 13.

SIEGEL, S. *Estatística Não Paramétrica* (para as Ciências do Comportamento). São Paulo: McGraw-Hill, 1975.

■ Sobre a utilização do Microsoft Excel<sup>®</sup> para realizar testes de hipóteses:

LEVINE, D. M.; et al. *Estatística*: teoria e aplicações – usando Microsoft Excel em português. 5. ed. Rio de Janeiro: LTC, 2006, capítulo 6.

# RESUMO

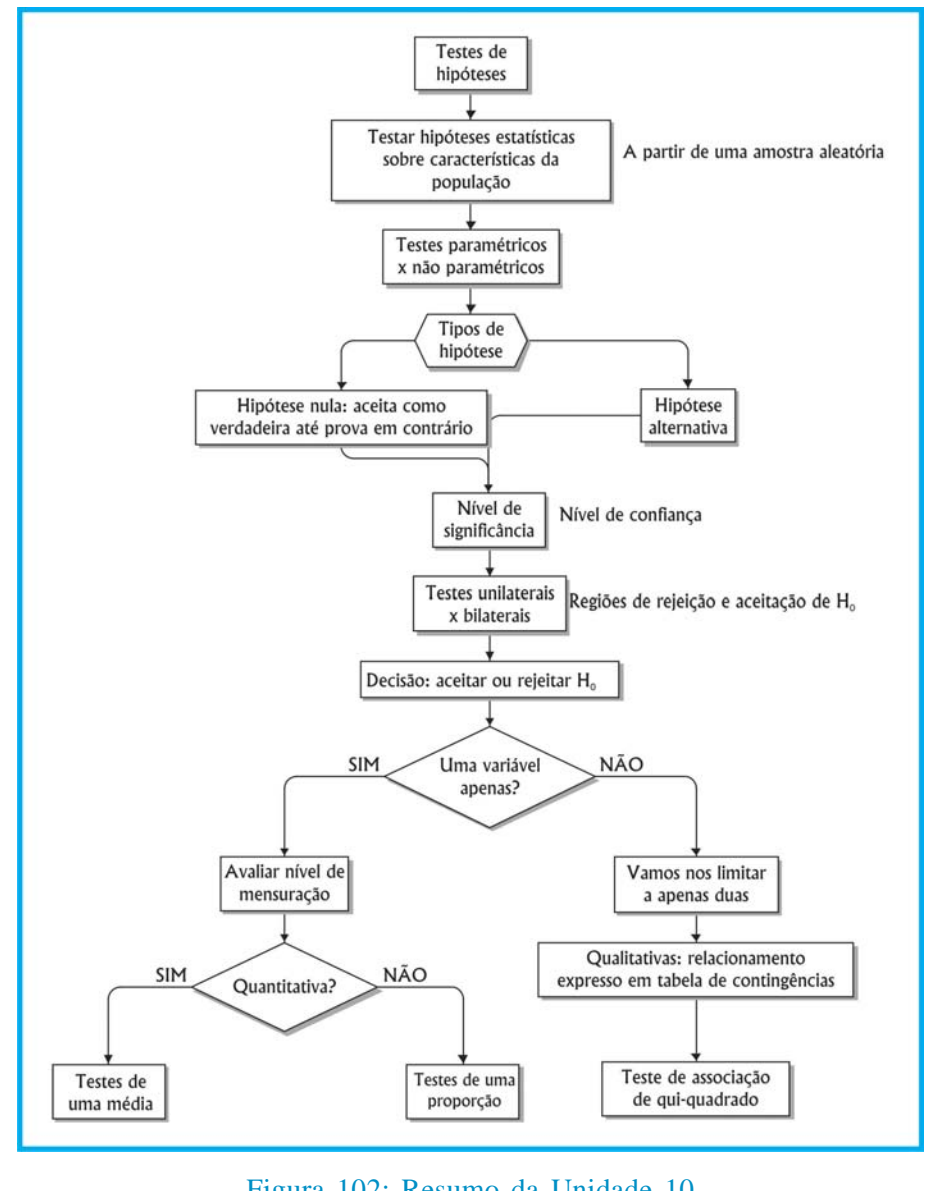

O resumo desta Unidade está demonstrado na Figura 102:

Figura 102: Resumo da Unidade 10 Fonte: elaborada pelo autor

297

### Atividades de aprendizagem

As atividades de aprendizagem estão disponíveis no Ambiente Virtual de Ensino-Aprendizagem. Não deixe de respondê-las.

Chegamos ao final da disciplina de Estatística Aplicada à Administração. Estudamos, nesta última Unidade, os testes de hipóteses, tipos de hipótese e suas variáveis. A Unidade foi explorada com figuras, exemplos e quadros para melhor representar o conteúdo oferecido. Além do material produzido pelo professor, você tem em mãos uma riquíssima fonte de referências para saber mais sobre o assunto. Explore os conhecimentos propostos. Não tenha esta Unidade como fim, mas sim o começo de uma nova trajetória em sua vida acadêmica. Bons estudos e boa sorte!

# REFERÊNCIAS

ANDERSON, D. R.; SWEENEY, D. J.; WILLIAMS, T. A. *Estatística Aplicada à Administração e Economia*. 2. ed. São Paulo: Thomson Learning, 2007.

ANDRADE, D. F.; OGLIARI, P. J. *Estatística para as ciências agrárias e biológicas*: com noções de experimentação. Florianópolis: Ed. da UFSC, 2007.

BARBETTA, P. A.; REIS, M. M.; BORNIA, A. C. *Estatística para Cursos de Engenharia e Informática*. São Paulo: Atlas, 2004.

BARBETTA, P. A. *Estatística Aplicada às Ciências Sociais*. 6. ed. Florianópolis: Ed. da UFSC, 2006.

BUSSAB, W. O.; MORETTIN, P. A. *Estatística Básica*. 5. ed. São Paulo: Saraiva, 2002.

COSTA NETO, P. L. da O. *Estatística*. 2. ed. São Paulo: Edgard Blücher, 2002.

LOPES, P. A. *Probabilidades e Estatística*. Rio de Janeiro: Reichmann e Affonso Editores, 1999.

LAKATOS, E. M.; MARCONI, M. de A. *Técnicas de Pesquisa*. 5. ed. São Paulo: Atlas, 2003.

MONTGOMERY, D. C. *Introdução ao Controle Estatístico da Qualidade*. 4. ed. Rio de Janeiro: LTC, 2004.

MOORE, D. S.; et al. *A prática da Estatística Empresarial*: como usar dados para tomar decisões. Rio de Janeiro: LTC, 2006.

STEVENSON, Willian J. *Estatística Aplicada à Administração*. São Paulo: Harbra, 2001.

TRIOLA, M. *Introdução à Estatística*. Rio de Janeiro: LTC, 1999.

VIRGILITTO, S. B. *Estatística Aplicada*: técnicas básicas e avançadas para todas as áreas do conhecimento. São Paulo: Alfa-Omega, 2003.

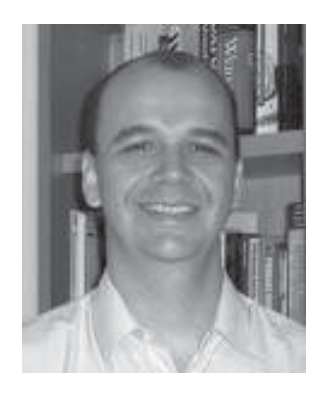

### **Marcelo Menezes Reis**

Formado em Engenharia Elétrica pela Universidade Federal de Santa Catarina – UFSC; bacharel em Administração de Empresas pela Universidade para o Desenvolvimento de Santa Catarina – UDESC, registro no CRA-SC 4049; especialização em Seis Sigma (Beyond Six

Sigma Certification Program) na University of South Florida – USF (EUA); mestre em Engenharia Elétrica pela Universidade Federal de Santa Catarina; e doutor em Engenharia de Produção pela Universidade Federal de Santa Catarina. Professor Adjunto, lotado no Departamento de Informática e Estatística da Universidade Federal de Santa Catarina desde 1995. Tem ministrado disciplinas de Estatística em vários cursos de graduação e pós-graduação da Universidade, incluindo as disciplinas de Estatística 1 e 2 do curso de Administração.